# Typora 0.9.81 (macOS) klavye kısayolları

#### Dosya

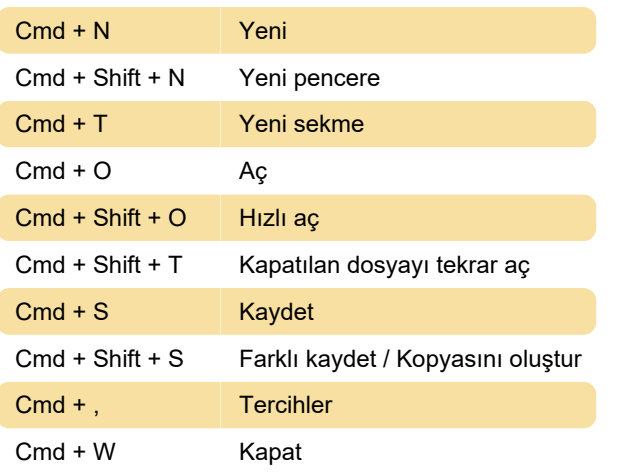

#### Düzenle

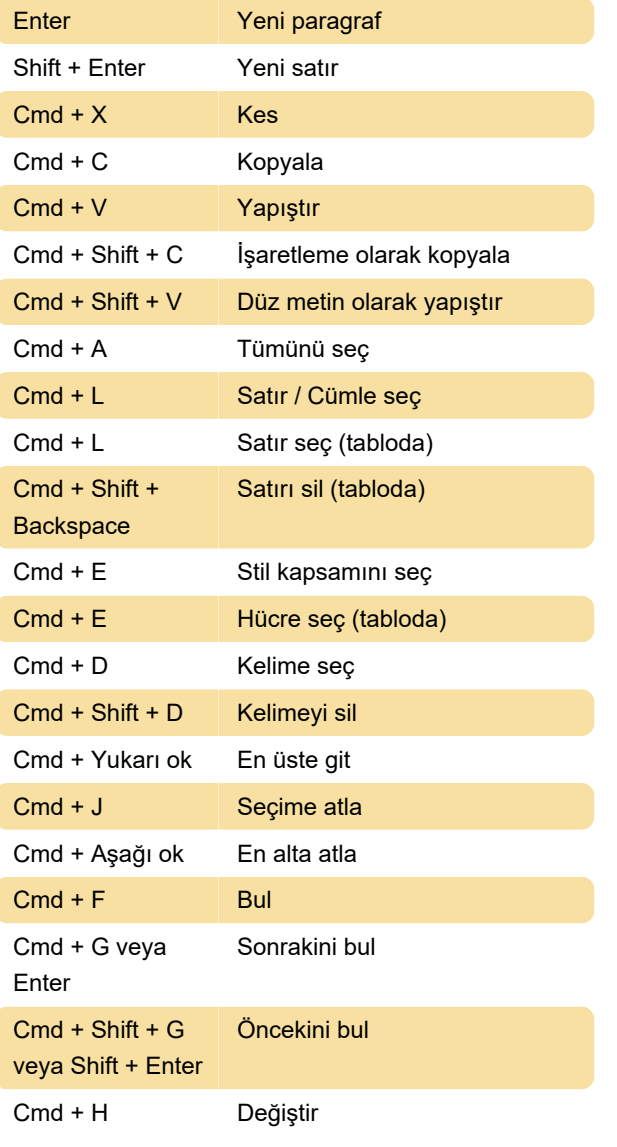

## Paragraf

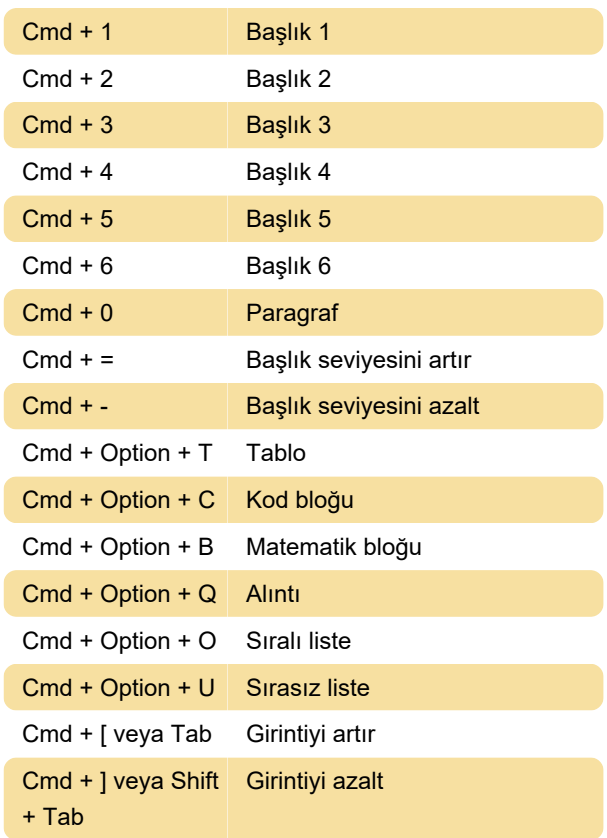

## Biçimlendirme

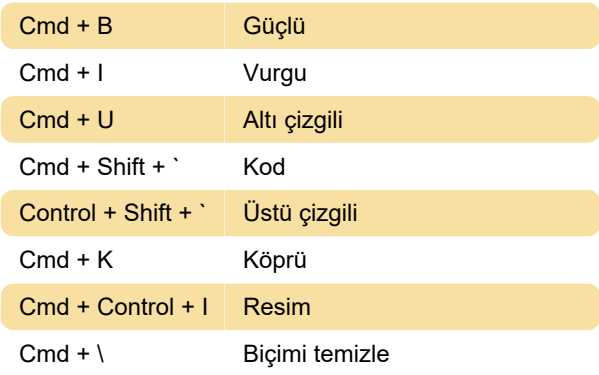

### Görünüm

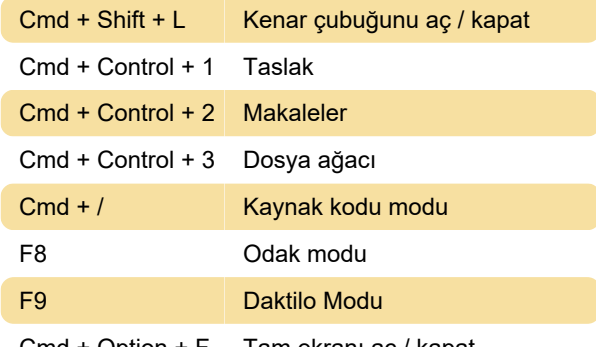

Cmd + Option + F Tam ekranı aç / kapat

(macOS'ta desteklenmiyor) Gerçek boyut

(macOS'ta desteklenmiyor) Yakınlaştır

(macOS'ta desteklenmiyor) Uzaklaştır

Cmd + ` Açık belgeler arasında geçiş yap

- DevTools'u aç / kapat

Kaynak: Typora destek sayfası

Son değişiklik: 15.12.2019 13:21:38

Daha fazla bilgi için: [defkey.com/tr/typora-macos](https://defkey.com/tr/typora-macos-klavye-kisayollari)[klavye-kisayollari](https://defkey.com/tr/typora-macos-klavye-kisayollari)

[Bu PDF'yi özelleştir...](https://defkey.com/tr/typora-macos-klavye-kisayollari?pdfOptions=true)